**ROLL NO.** 

**Code: CT51 Subject: WEB TECHNOLOGY**

## **ALCCS – NEW SCHEME**

## Time: 3 Hours **Reprint COMARY 2013** Max. Marks: 100

PLEASE WRITE YOUR ROLL NO. AT THE SPACE PROVIDED ON EACH PAGE *IMMEDIATELY AFTER RECEIVING THE QUESTION PAPER.*

## **NOTE:**

- **Question 1 is compulsory and carries 28 marks. Answer any FOUR questions from the rest. Marks are indicated against each question.**
- **Parts of a question should be answered at the same place.**
- **Q.1** a. What do you mean by protocol? Explain the role of HTTP and TCP/IP protocols in the web?
	- b. Show the structure of an HTML page with some basic tags. Write HTML code for embedding a table in a web page.
	- c. How is XML defined? Write down the XML syntax and structure rules. What is DTD? Discuss its applications.
	- d. How many requests by default can be queued in ServerSocket? What are the differences between ServerSocket and Socket? Discuss about the ServerSocket class.
	- e. Explain the lifecycle of Servlet.
	- f. Write the advantages and disadvantages of XHR.
	- g. What is java bean? What are the necessary criteria of bean class? How many types of properties are in java bean? Discuss about them.  $(7 \times 4)$

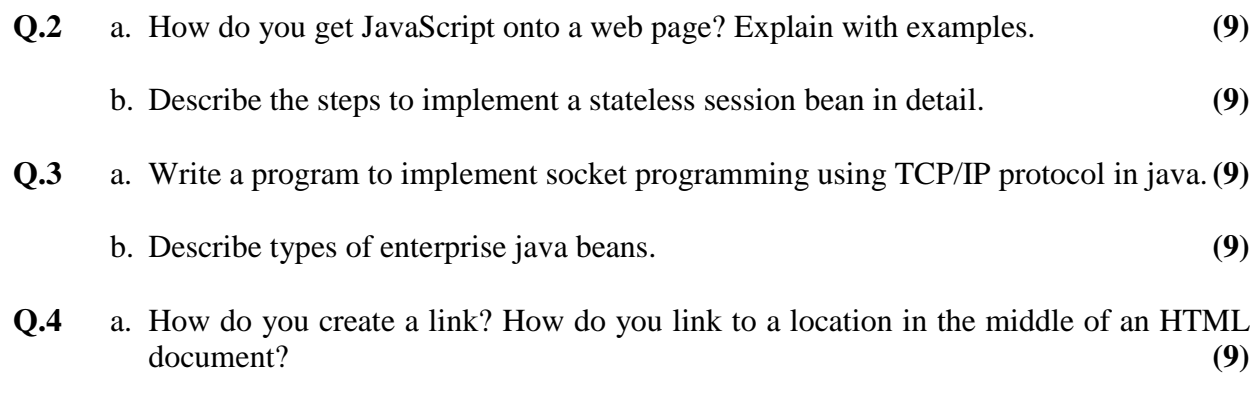

b. How to handle the concurrent Ajax request? **(9)**

**ROLL NO. \_\_\_\_\_\_\_\_\_\_\_\_\_\_\_\_\_\_\_**

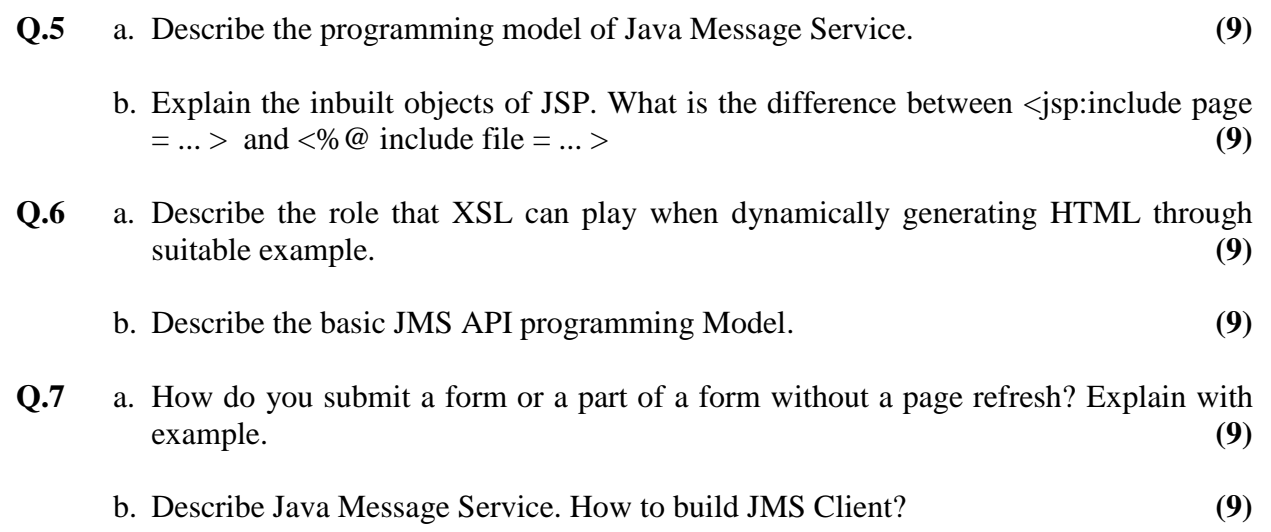